# Ergänzungen zur Vorlesung Regelungstechnik: Zustandsraummethoden und Mehrgrößensysteme

Hanns Sommer

### **1 Die Jordan'sche Normalform**

Für nicht-diagonalisierbare quadratische Matrizen *A* kann man durch Ähnlichkeitstransformation eine Normalform herleiten, genannt **Jordan'sche Normalform**, bei der die Eigenwerte in der Anzahl ihrer Vielfachheit in der Diagonalen stehen und in der ersten Nebendiagonalen anstatt der 0 der Wert 1 auftreten kann. Die Jordan'sche Normalform wird mittels der Ähnlichkeitstransformation mit der Transformationsmatrix *T* gewonnen, die aus den Eigenvektoren und Hauptvektoren zu den jeweiligen Eigenwerten gebildet wird (vgl. Skript 2.2).

Seien  $\vec{v}_i$  und  $\vec{h}_{i,j}$  der Eigenvektor beziehungsweise die Hauptvektoren zum Eigenwert  $\lambda_i$ , so gilt für *k* Eigenwerte mit der Vielfachheit  $m_i$  für  $i = 1, \ldots, k$ und der Transformationsmatrix

 $T = (\vec{v}_1, \vec{h}_{1,1}, \dots, \vec{h}_{1,m_1}, \vec{v}_2, \dots, \dots, \vec{v}_k, \vec{h}_{k,1}, \dots, \vec{h}_{k,m_k})$ 

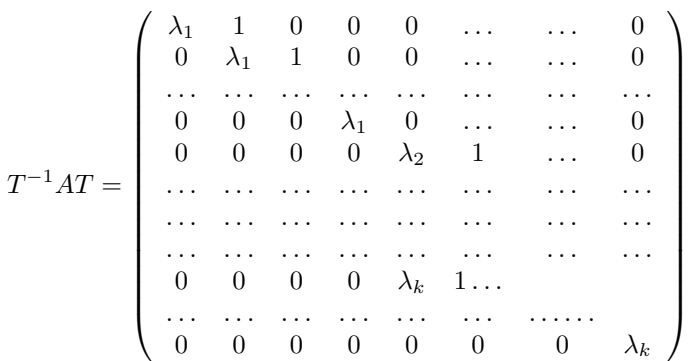

Wir können obige Gleichung sehr einfach für das Beispiel eines Eigenwerts *λ* mit einem Eigenvektor  $\vec{v}$  und einem Hauptvektor  $\vec{h}$  nachrechnen. Es gilt:

 $A\vec{v} = \lambda \vec{v}$  und  $(A - \lambda I)\vec{h} = \vec{v}$  bzw.  $A\vec{h} = \lambda \vec{h} + \vec{v}$ Damit folgt:

$$
(\vec{v}, \vec{h})^{-1} A(\vec{v}, \vec{h}) = (\vec{v}, \vec{h})^{-1} (A\vec{v}, A\vec{h}) = (\vec{v}, \vec{h})^{-1} (\lambda \vec{v}, \lambda \vec{h} + \vec{v}) = (\lambda \vec{e_1}, \lambda \vec{e_2} + \vec{e_1}).
$$

# **2 Singulärwerte-Zerlegung**

Die Singulärwerte-Zerlegung wird verwendet um zu einer Matrix *A* die Teilräume zu finden, die bei der Abbildung unter *A* unkorreliert sind, d.h. die durch *A* in orthogonale Räume transformiert werden.

**Definition: Singulärwerte** sind Wurzeln der Eigenwerte der symmetrischen Matrix  $A^T A$ , aufgeführt mit ihrer Vielfachheit:  $\sigma_1 \geq \sigma_2 \geq \ldots \geq \sigma_k$ .

**Satz:** Sei  $A \in \mathbb{R}^{m \times n}$ , dann gibt es unitäre Matrizen  $U \in \mathbb{R}^{m \times n}$  und  $V \in \mathbb{R}^{n \times n}$ so dass für die Singulärwerte  $\sigma_1 \geq \sigma_2 \geq \ldots \geq \sigma_k$  mit  $\sigma_r > 0$  und  $\sigma_{r+1} = 0$ , mit der Matrix:

$$
\Sigma = \left(\begin{array}{cccccc} \sigma_1 & 0 & 0 & 0 & \ldots & \ldots & 0 \\ 0 & \sigma_2 & 0 & 0 & \ldots & \ldots & 0 \\ \ldots & \ldots & \ldots & \ldots & \ldots & \ldots & \ldots \\ 0 & 0 & \ldots & 0 & \sigma_r & \ldots & 0 \\ 0 & 0 & 0 & 0 & \ldots & \ldots & 0 \\ 0 & 0 & 0 & 0 & \ldots & \ldots & 0 \end{array}\right)
$$

gilt:

$$
A = U\Sigma V
$$

#### **2.1 Konstruktion der unitären Matrizen** *U* **und** *V* **:**

- (I) Finde eine orthogonale Basis aus Eigenvektoren  $\vec{v}_1, \vec{v}_2, \ldots, \vec{v}_n$  zur Matrix  $A^T A$  mit den Eigenwerten  $\lambda_1 \geq \lambda_2, \geq \ldots, \geq \lambda_n$ .
	- Dies ist möglich, das die Matrix *A<sup>T</sup> A* symmetrisch ist.
- (II) Sei  $r = rank(A) \leq m$ , dann sind die Vektoren  $A\vec{v}_1, A\vec{v}_2, \ldots, A\vec{v}_r$  orthogonal und ungleich dem Nullvektor.

Beweis: Für das Skalarprodukt  $\langle A\vec{v}_i, A\vec{v}_j \rangle$  gilt:

$$
\langle A\vec{v}_i, A\vec{v}_j \rangle = \langle \vec{v}_i, A^T A \vec{v}_j \rangle = \langle \vec{v}_i, \lambda_j \vec{v}_j \rangle = \bar{\lambda}_j \langle \vec{v}_i, \vec{v}_j \rangle = \lambda_j \delta_{i,j}
$$
mit

$$
\delta_{i,j} = \begin{cases} 1 & \text{für } i = j \\ 0 & \text{sonst} \end{cases}
$$

- (III) Setze  $\vec{u}_i = \frac{1}{\sigma_i} A \vec{v}_i$  für  $i = 1, \ldots, r$ mit  $\sigma_i = \|A\vec{v}_i\| = \sqrt{\lambda_i}$
- (IV) Definiere  $\bar{r} = r$ . Ist  $\bar{r} < m$  so wähle  $\vec{w} \in \mathcal{R}^m$  mit  $\vec{w} \perp span{\{\vec{u}_1, \ldots, \vec{u}_{\bar{r}}\}}$  und definiere  $\vec{u}_{\bar{r}+1} = \frac{\vec{w}}{\|\vec{w}\|}$

Setze  $\bar{r} \leftarrow \bar{r} + 1$  und wiederhole (IV) bis  $\bar{r} = m$  gilt.

Es entsteht ein Orthonormalsystem  $\vec{u}_1, \ldots, \vec{u}_r, \vec{u}_{r+1}, \ldots, \vec{u}_m$  das  $\mathcal{R}^m$  aufspannt.

(V) Mit  $U = (\vec{u}_1, \ldots, \vec{u}_r, \vec{u}_{r+1}, \ldots, \vec{u}_m)$ ,  $V = (\vec{v}_1, \vec{v}_2, \ldots, \vec{v}_n)$  und  $\Sigma$  gilt die Behauptung des Satzes.

 $B$ eweis:  $U\Sigma V \vec{v}_i = U\Sigma \vec{e}_i = U\sigma_i \vec{e}_i = \sigma_i U \vec{u}_i = \sigma \vec{u}_i$  $({\overline{III}})$  $A\vec{v}_i$ .

Da  $\vec{v}_1, \vec{v}_2, \ldots, \vec{v}_n$  eine Basis des  $\mathcal{R}^n$  ist, ist damit die Behauptung des Satzes gezeigt.

### **2.2 Konditionierung von Übertragungsmatrizen**

Die Methode der Singulärwerte-Zerlegung ist anwendbar, wenn lineare Übertragungssysteme, die im Frequenzbereich durch eine Übertragungsmatriz *G*(*s*) beschrieben sind, untersucht und gegebenenfalls umskaliert werden sollen. Für eine feste Frequenz wird ein solches System durch die Matrix *G*(*jω*) beschrieben und es ist für Berechnungsverfahren häufig wichtig, dass die in das Verfahren eingehenden Werte von der selben Größenordnung sind. Da im Gegensatz zu den Eigenwerten, die Singulärwerte positiv reell sind, eignen sich diese zur Abschätzung dieser Ungleichheiten in den Größenordnungen bei der Übertragung.

Die **Konditionszahl** *γ*(*G*) einer Matrix *G* beschreibt die Ungleichmäßigkeiten bei einer Werteübertragung durch die Matrix *G*. Bezeichnet  $\bar{\sigma}(G)$  den größten Singulärwert von *G* und  $\sigma(G)$  den kleinsten, so wird definiert:

$$
\gamma(G) = \frac{\bar{\sigma}(G)}{\underline{\sigma}(G)}
$$

Eine Matrix *G* mit großer Konditionszahl heißt 'schlecht konditioniert'

Für eine nichtsinguläre Matrix *G* gilt:  $\underline{\sigma}(G) = \frac{1}{\bar{\sigma}(G^{-1})}$ , d.h. in diesem Falle gilt:

$$
\gamma(G) = \bar{\sigma}(G) \times \underline{\sigma}(G^{-1})
$$

Die Konditionszahl hängt stark von der Skalierung der Eingangs- und Ausgangswerte ab. Durch Einführung von Skalierungen *D*<sup>1</sup> und *D*<sup>2</sup> der Eingangsbzw. Ausgangswerte kann man von dieser Abhängigkeit abstrahieren indem man definiert:

$$
\gamma^*(G) = \min_{D_1, D_2 \text{invertierbar}} \gamma(D_1 GD_2)
$$

Eine Bewertung, die wie sich herausstellen wird, nicht von der Skalierung abhängt ist die **relative gain array - Bewertung (RGA)** einer Matrix *G*:

$$
RGA(G) = \Lambda(G) = G \times (G^{-1})^T
$$

Um die Bedeutung der RGA zu begründen, nehme man an, es gäbe Eingangsfunktionen  $u_i(s)$  die zur Steuerung der Ausgangsfunktionen  $y_i(s)$  verwendet werden sollen  $(i, j \in \{1, \ldots, n\})$ .

Wir können dabei zwei Extremfälle betrachten:

- (I)  $u_k = 0$  für alle  $k \neq i$  und wir definieren:  $g_{ji} = \left(\frac{y_j}{u_i}\right)_{u_k=0}$  für  $k \neq i$ .
- (II)  $y_k = 0$  für alle  $k \neq j$  und wir definieren:  $\hat{g}_{ji} = \left(\frac{y_j}{u_i}\right)_{y_k=0}$  für  $k \neq j$ .

Für nicht-singuläre *G* folgt aus der Gleichung  $\vec{y} = G\vec{u}$ :

 $\vec{u} = G^{-1}\vec{y}$  und damit  $(\frac{u_i}{y_j})_{y_k=0}$  für  $_{k \neq i} = [G^{-1}]_{ij}$ ,

wobei [*G*<sup>−</sup><sup>1</sup> ]*ij* das Element der i-ten Zeile und j-ten Spalte der Matrix *G*<sup>−</sup><sup>1</sup> bezeichnet.

Es gilt daher für die Elemente *λi,j* der Matrix Λ(*G*):

$$
\lambda_{i,j} = [G]_{i,j} \times [(G^{-1})^T]_{i,j} = [G]_{i,j} \times [(G^{-1})]_{j,i} = \frac{g_{ij}}{\hat{g}_{ij}}
$$

Um die Bedeutung der Werte *λi,j* genauer zu erkennen, betrachten wir den Spezialfall:

$$
y_1 = g_{11}(s)u_1 + g_{12}(s)u_2
$$
  

$$
y_2 = g_{21}(s)u_1 + g_{22}(s)u_2
$$

mit dem Ziel, *y*<sup>1</sup> durch *u*<sup>1</sup> zu steuern.

First, we have:

\n
$$
y_2 = 0 \text{ folgt } u_2 = -\frac{g_{21}(s)}{g_{22}(s)} u_1 \text{ und damit}
$$
\n
$$
y_1 = g_{11}(s) - \frac{g_{21}(s)}{g_{22}(s)} u_1
$$

$$
g_1 - \underbrace{g_{11}(s) - g_{22}(s)}_{\hat{g}_{11}(s)} u
$$

Wir erhalten somit

$$
\lambda_{11} = \frac{g_{11}(s)}{\hat{g}_{11}(s)} = \frac{1}{1 - \frac{g_{12}(s)g_{21}(s)}{g_{11}(s)g_{22}(s)}}
$$

Aus der letzten Gleichung erkennt man, dass die Diagonalelemente der Matrix *G* überwiegen, falls  $\lambda_{11}(s) \approx 1$  gilt.

Durch Verallgemeinerung des Ergebnisses der Beispielrechnung erhalten wir die **Regel:**

Um ein System, das von der Übertragungsmatrix *G*(*s*) beschrieben wird, möglichst gut steuern zu können, ohne zu starke gegenseitige Beeinflussung der Systemteile zu erhalten, sollten die Steuerung  $u_i$  und die zu steuernde Funktion  $y_j$  so gepaart werden, dass die RGA-Matrix *RGA*(*G*) möglichst nahe der Einheitsmatrix ist.

### **3 Führungsgrößen-Vorfilter**

Durch Rückkoppelung  $\vec{u} = F\vec{x}$  kann nicht ausgeschlossen werden, dass für große Zeiten (im Grenzfall  $t \to \infty$ ) die Führungsgröße von der Ausgangsgröße  $\vec{y}(\infty)$ abweicht.

Mit dem Ansatz  $\vec{u}(t) = F\vec{x}(t) + \vec{v}(t)$  ist eine Gewichtung der neuen Führungsgröße  $\vec{v}(t)$  möglich.

Fordert man, dass im stationären Zustand für  $\dot{\vec{x}} = \vec{0}$ , die Führungsgröße  $\vec{v}(\infty)$ gleich der Ausgangsgröße  $\vec{y}(\infty)$  sein soll, so erhält man die folgende Bedingung zur Berechnung des Vorfilters *G*:

$$
\vec{0} = \dot{\vec{x}}(t) = A\vec{x}(t) + B(F\vec{x}(t) + G\vec{v}(t)), \quad \vec{y}(t) = C\vec{x}(t).
$$

Aus diesen Bedingungen folgt für  $t = \infty$ :

 $\vec{0} = A\vec{x}(\infty) + B(F\vec{x}(\infty) + G\vec{v}(\infty))$  bzw.  $\vec{x}(\infty) = -(A + BF)^{-1}BG\vec{v}(\infty)$  und  $\vec{y}(\infty) = -C(A + BF)^{-1}BG\vec{v}(\infty)$ Damit  $\vec{y}(\infty) = \vec{v}(\infty)$  gilt, ist notwendig:  $G = -[C(A + BF)^{-1}B]^{-1}$ 

Für ein SISO-System ist *G* eine skalare Größe, die existiert, falls (*A* + *BF*) invertierbar ist und  $-C(A + BF)^{-1}B \neq 0$  gilt.

### **4 Nulldynamik**

Viele Systeme haben ein internes dynamisches Verhalten, das nach außen nicht sichtbar wird. Für nichtlineare Systeme definiert Helmut Schwarz:

**Definition:** Der durch Zustandsrückführung unbeobachtbar zu machende Systemanteil heißt **Nulldynamik** des Systems.

Die Untermannigfaltikeit Z ∗ im Zustandsraum R*<sup>n</sup>* heißt **Nulldynamik-Mannigfaltigkeit** zum System

$$
\dot{\vec{x}}(t) = a(\vec{x}(t)) + B(\vec{x}(t))\vec{u}(t), \vec{y}(t) = c(\vec{x}(t))
$$

falls folgende Bedingungen erfüllt sind:

- (I)  $c(\vec{x}) = 0$  für alle  $\vec{x} \in \mathcal{Z}^*$ .
- (II) Zu jeder Kurve  $\vec{x}(t)$  in  $\mathcal{Z}^*$  gibt es ein  $\vec{u}^*(\vec{x}(t)) = \vec{u}(t)$  mit  $a(\vec{x}(t)) + B(\vec{x}(t))\vec{u}(t)$  ist tangential zu  $\mathcal{Z}^*$ .
- (III) Z ∗ ist maximal bezüglich der Eigenschaften (I) und (II).

Für lineare zeitinvariante Systeme  $\dot{\vec{x}}(t) = A\vec{x}(t) + B\vec{u}(t)$ ,  $\vec{y}(t) = C\vec{x}(t)$  $\vec{b}_1, \vec{c}_2 \in \mathcal{R}^n$ <br>und  $B = (\vec{b}_1, \dots, \vec{b}_p), C^T = (\vec{c}_1, \dots, \vec{c}_q)$  mit  $\vec{b}_i, \vec{c}_j \in \mathcal{R}^n$ bedeutet diese Definition:

 $\mathcal{Z}^* = \{\vec{x} \in \mathcal{R}^n \mid \langle \vec{c}_i, \vec{x} \rangle = 0 \text{ für } i = 1, \dots, q \text{ und } A\vec{x} \in span{\{\vec{b}_1, \dots, \vec{b}_p\}}\}.$  $\mathcal{Z}^*$  ist damit ein linearer Unterraum des  $\mathcal{R}^n$ . Das lineare zeitinvariante System hat eine **stabile Nulldynamik** falls es unter der Bedingung  $\vec{x}(t) \in \mathcal{Z}^*$  stabil ist, d.h. aus  $\vec{y}(t) \equiv \vec{0}$  und  $\vec{u}(t)$  beschränkt folgt:  $\vec{x}(t) \rightarrow \vec{0}$  für  $t \rightarrow \infty$ .

### **5 Störbeobachter**

Der Beobachter soll zusätzlich zu den Systemzuständen auch externe Störungen erfassen, die auf die Strecke einwirken.

#### Das Modell

 $\vec{x}(t) = A\vec{x}(t) + B\vec{u}(t), \quad \vec{y}(t) = C\vec{x}(t)$ 

wird dazu um die Störung  $z(t)$  erweitert, wobei  $\vec{\rho}z(t)$  den Einfluss der Störung  $z(t)$  auf den Zustandsvektor  $\vec{x}(t)$  beschreibt. D.h. wir betrachten die Systemgleichungen:

$$
\begin{pmatrix}\n\ddot{x}(t) \\
\dot{z}(t)\n\end{pmatrix} = \begin{pmatrix}\nA & \vec{\rho} \\
\vec{0}^T & 0\n\end{pmatrix} \begin{pmatrix}\n\ddot{x}(t) \\
z(t)\n\end{pmatrix} + \begin{pmatrix}\nB \\
\vec{0}^T\n\end{pmatrix} \vec{u}(t)
$$
\n
$$
\vec{y}(t) = (C, 0) \begin{pmatrix}\n\ddot{x}(t) \\
z(t)\n\end{pmatrix} + D\vec{u}(t)
$$

Mit den Matrizen  $A_z = \begin{pmatrix} A & \bar{\rho} \\ \vec{\alpha}^T & 0 \end{pmatrix}$  $\vec{0}^T$  0  $\Bigg), B_z = \left(\begin{array}{c} B \\ 0 \end{array}\right)$ 0 ,  $C_z = (C, 0)$  und  $D_z = D$ kann dann in der üblichen Weise ein Beobachter für  $\vec{x}(t)$  und  $z(t)$  konstruiert werden, falls dieses neue System beobachtbar ist.

### **6 Teil-Beobachter**

Beim System  $\dot{\vec{x}}(t) = A\vec{x}(t) + B\vec{u}(t), \quad \vec{y}(t) = C\vec{x}(t)$  sei  $\vec{x} = \begin{pmatrix} \vec{x}_1 \\ \vec{x}_2 \end{pmatrix}$  $\vec{x}_2$  , wobei die Zustände $\vec{x}_1$ gemessen werden können und somit nur die Zustände $\vec{x}_2$ vom Beobachter geschätzt werden müssen. Mit der Darstellung:

$$
\begin{pmatrix} \dot{\vec{x}}_1 \\ \dot{\vec{x}}_2 \end{pmatrix} = \begin{pmatrix} A_{11} & A_{12} \\ A_{21} & A_{22} \end{pmatrix} \begin{pmatrix} \vec{x}_1 \\ \vec{x}_2 \end{pmatrix} + \begin{pmatrix} B_1 \\ B_2 \end{pmatrix}
$$

und

$$
\vec{y} = (C_1, C_2) \left( \begin{array}{c} \vec{x}_1 \\ \vec{x}_2 \end{array} \right)
$$

 $\bigg) \overline{\tilde{u}}$ 

gilt für die nicht gemessenen Zustände  $\vec{x}_2$ :

$$
\dot{\vec{x}}_2 = A_{22}\vec{x}_2 + A_{21}\vec{x}_1 + B_2\vec{u}
$$

Aus der Ausgangsgleichung folgt:

$$
\vec{y} = C_1 \vec{x}_1 + C_2 \vec{x}_2
$$
 bzw.  $C_2 \vec{x}_2 = \vec{y} - C_1 \vec{x}$ 

und der Ausgang des Beobachtersystems:

$$
\dot{\vec{x}}_2 = A_{22}\vec{x}_2 + A_{21}\vec{x}_1 + B_2\vec{u}
$$

liefert den Messwert:

$$
\vec{\hat{y}} = C_1 \vec{x}_1 + C_2 \vec{\hat{x}}_2
$$
 bzw.  $C_2 \vec{\hat{x}}_2 = \vec{\hat{y}} - C_1 \vec{x}$ 

Für den Fehler  $\vec{e}_2 := \vec{x}_2 - \vec{\hat{x}}_2$  erhalten wir somit, mittels der üblichen Rückführung der gemessenen Abweichung zwischen den Ausgangswerten  $\vec{y}$  und den Ausgangswerten des Beobachters  $\vec{y}$  über den Beobachterregler  $H_2$  die Fehlerfortpflanzungsgleichung:

$$
\dot{\vec{e}} = \dot{\vec{x}}_2 - \dot{\vec{\hat{x}}}_2 = A_{22}\vec{e}_2 + H_2C_2\vec{e}_2 = (A_{22} + H_2C_2)\vec{e}_2
$$

Wählen wir nun  $H_2$  so, dass die Eigenwerte der Matrix  $(A_{22} + H_2C_2)$  genügend weit in der linken Halbebene liegen, so klingt der Fehler  $\vec{e}(t)$  für $t\to\infty$ entsprechend schnell ab und der Schätzwert  $\vec{x}_2(t)$  ist dann eine gute Approximation der Zustandskomponenten  $\vec{x}_2(t)$ .

## **7 Ausgangsrückführung über einen Beobachter**

Falls die Systemzustände nicht gemessen werden können, so kann man versuchen die Dynamik eines linearen zeitinvarianten Systems dadurch zu verbessern, indem man die Zustände mit einem Beobachter schätzt und dann die geschätzten Zustände für die Zustandsrückführung verwendet. Zunächst würde man jedoch vermuten, dass dadurch die Eigenwerte des Systems verändert werden und die Pole des rückgekoppelten Systems somit nicht mehr denen entsprechen, die mit dem Polvorgaberegler (nach Abschnitt 5) erzeugt wurden. Diese Vermutung ist jedoch unbegründet, wie der folgende Satz zeigt:

**Separationssatz:** Die Eigenwerte des ohne Beobachter geschlossenen Regelkreises werden durch die Einführung des Beobachters zum Schätzen der Zustände nicht verschoben. Es kommen nur die Eigenwerte des Beobachters zum System hinzu.

Die zum System hinzukommenden Eigenwerte des Beobachters sollten so gewählt werden, dass sie 'links' von den Eigenwerten des rückgekoppelten Regelkreises liegen.

### **8 Lösung von Aufgabe 1**

Der Lösungsansatz nach Gleichung (3) des Skripts ergibt mit der Eingangsfunktion  $\bar{u}(t)$ :

$$
\vec{x}(1) = \exp(A1)\vec{x}(0) + \int_0^1 \exp(A(1-\tau)B\vec{u}(\tau)d\tau
$$

Wird  $\bar{u}(t)$  definiert durch:

$$
\bar{u}(t) = \begin{cases}\n\alpha u(t) & \text{für } t \in [0, \frac{1}{3}] \\
\beta u(t) & \text{für } t \in (\frac{1}{3}, \frac{2}{3}] \\
\delta u(t) & \text{für } t \in (\frac{2}{3}, 1]\n\end{cases}
$$

so ergibt sich:

$$
\vec{x}(1) = \exp(A1)\vec{x}(0) + \int_0^{\frac{1}{3}} \exp(A(1-\tau)B\alpha u(\tau)d\tau + \int_{\frac{1}{3}}^{\frac{2}{3}} \exp(A(1-\tau)B\beta u(\tau)d\tau + \int_{\frac{2}{3}}^1 \exp(A(1-\tau)B\delta u(\tau)d\tau)
$$

oder

$$
\vec{x}(1) = \exp(A1)\vec{x}(0) + \alpha \int_0^{\frac{1}{3}} \exp(A(1-\tau)Bu(\tau)d\tau + \beta \int_{\frac{1}{3}}^{\frac{2}{3}} \exp(A(1-\tau)Bu(\tau)d\tau + \delta \int_{\frac{2}{3}}^1 \exp(A(1-\tau)Bu(\tau)d\tau)d\tau
$$

Werden die Angaben der Aufgabenstellung eingesetzt, so folgt:

$$
\begin{pmatrix} 0 \\ 1 \\ 1 \end{pmatrix} = \alpha \begin{pmatrix} 1 \\ 1 \\ 0 \end{pmatrix} + \beta \begin{pmatrix} 1 \\ 1 \\ 1 \end{pmatrix} + \delta \begin{pmatrix} 0 \\ 1 \\ 1 \end{pmatrix}
$$

Aus der letzten Gleichung folgt:  $\alpha = 0$ ,  $\beta = 0$  und  $\delta = 1$  und damit wird:

$$
\bar{u}(t) = \begin{cases}\n0 & \text{für } t \in [0, \frac{1}{3}] \\
0 & \text{für } t \in (\frac{1}{3}, \frac{2}{3}] \\
u(t) & \text{für } t \in (\frac{2}{3}, 1]\n\end{cases}
$$

# **9 Lösung von Aufgabe 2**

### **9.1 Teil (a)**

Die Bestimmung der Eigenwerte folgt für das erste Gleichungssystem aus der Gleichung:  $0 = det(A - \lambda I) = (2 - \lambda)(3 - \lambda)$  und ergibt:  $\lambda_1 = 2, \lambda_2 = 3$ .

Aus der Gleichung  $A\vec{e}_i = \lambda_i \vec{e}_i$  für  $i = 1, 2$  ergibt sich für  $i = 1$  das Gleichungssystem zur Bestimmung der Komponenten des Eigenvektors  $\vec{e}_1 = \begin{pmatrix} e_{1,1} \\ e_{2,1} \end{pmatrix}$ *e*1*,*<sup>2</sup>  $\bigg)$ :

$$
2e_{1,1} + 4e_{1,2} = \lambda_1 e_{1,1} = 2e_{1,1}
$$

$$
0e_{1,1} + 3e_{1,2} = \lambda_1 e_{1,2} = 2e_{1,2}
$$

mit der Lösung  $\vec{e}_1 = \begin{pmatrix} e_{1,1} \\ e_{2,1} \end{pmatrix}$ *e*1*,*<sup>2</sup>  $=\begin{pmatrix} 1 \\ 0 \end{pmatrix}$  $\boldsymbol{0}$ aund für  $i = 2$  zur Bestimmung der Komponenten des Eigenvektors  $\vec{e}_2 = \begin{pmatrix} e_{2,1} \\ e_{3,2} \end{pmatrix}$ *e*2*,*<sup>2</sup>  $\bigg)$ :

$$
2e_{2,1} + 4e_{2,2} = \lambda_2 e_{2,1} = 3e_{2,1}
$$

$$
0e_{2,1} + 3e_{2,2} = \lambda_2 e_{2,2} = 3e_{2,2}
$$

 $\setminus$ 

mit der Lösung  $\vec{e}_2 = \begin{pmatrix} e_{2,1} \\ e_{3,1} \end{pmatrix}$ *e*2*,*<sup>2</sup>  $= \frac{1}{\sqrt{2}}$ 5  $\begin{pmatrix} 4 \end{pmatrix}$ 1

Die allgemeine Lösung der ersten Differentialgleichung ist somit:

$$
\vec{x}(t) = \alpha \exp(2t) \begin{pmatrix} 0 \\ 1 \end{pmatrix} + \beta \exp(3t) \frac{1}{\sqrt{5}} \begin{pmatrix} 4 \\ 1 \end{pmatrix}.
$$

mit beliebigen  $\alpha, \beta \in \mathcal{R}$ 

Zur Bestimmung der Eigenwerte für das zweite Gleichungssystem verwenden wir wieder die Gleichung:  $0 = det(A - \lambda I) = (2 - \lambda)(2 - \lambda)$  und erhalten nun jedoch nur einen Wert:  $\lambda = 2$ .

Aus der Gleichung  $A\vec{e} = \lambda \vec{e}$  ergibt sich das Gleichungssystem zur Bestimmung der Komponenten des Eigenvektors  $\vec{e} = \begin{pmatrix} e_1 \\ e_2 \end{pmatrix}$ *e*2  $\bigg)$ :  $2e_1 + 0e_2 = \lambda e_1 = 2e_1$ 

$$
1e_1 + 2e_2 = \lambda e_2 = 2e_2
$$

mit der Lösung  $\vec{e} = \begin{pmatrix} e_1 \\ e_2 \end{pmatrix}$ *e*2  $=\begin{pmatrix} 0 \\ 1 \end{pmatrix}$ 1  $\setminus$ 

Da wir nur einen Eigenvektor zum System zweiter Ordnung ermitteln konnten, müssen wir zusätzlich noch einen Hauptvektor  $\vec{h}$  bestimmen. Hierzu verwenden wir die Gleichung:  $(A - \lambda I)\vec{h} = \vec{e}$ .

Mit den Werten des zweiten Gleichungssystems ergibt sich:

$$
\left( \left( \begin{array}{cc} 2 & 0 \\ 1 & 2 \end{array} \right) - 2 \left( \begin{array}{cc} 1 & 0 \\ 0 & 1 \end{array} \right) \right) \left( \begin{array}{c} h_1 \\ h_2 \end{array} \right) = \vec{e} = \left( \begin{array}{c} 0 \\ 1 \end{array} \right)
$$

Aus der letzten Gleichung ermitteln wir:  $h_1 = 1$  und  $h_2 = 0$ , d.h.:  $\vec{h} = \begin{pmatrix} 1 & 1 \\ 0 & 1 \end{pmatrix}$ 0  $\setminus$ und damit erhält man:

$$
\vec{x}(t) = \alpha \exp(2t) \begin{pmatrix} 0 \\ 1 \end{pmatrix} + \beta \exp(2t) \left( t \begin{pmatrix} 0 \\ 1 \end{pmatrix} + \begin{pmatrix} 1 \\ 0 \end{pmatrix} \right).
$$

mit beliebigen  $\alpha, \beta \in \mathcal{R}$ 

#### **9.2 Teil (b)**

Die Lösungen sind für beide Gleichungssysteme nicht stabil da sie exponentiell anwachsende Teile enthalten.

#### **9.3 Teil (c)**

Aus der Forderung  $\vec{x}(0) = \vec{0}$  ergibt sich für das erste Gleichungssystem:

$$
\vec{x}(0) = \begin{pmatrix} 0 \\ 0 \end{pmatrix} = \alpha \exp(0) \begin{pmatrix} 1 \\ 0 \end{pmatrix} + \beta \exp(0) \begin{pmatrix} 4 \\ 1 \end{pmatrix}
$$

und damit :  $\alpha = \beta = 0$ .

Damit wird

$$
\vec{x}(3) = 0 \times \exp(2 \times 3) \begin{pmatrix} 0 \\ 1 \end{pmatrix} + 0 \times \exp(3 \times 3) \frac{1}{\sqrt{5}} \begin{pmatrix} 4 \\ 1 \end{pmatrix} = \begin{pmatrix} 0 \\ 0 \end{pmatrix}.
$$

Aus der Forderung  $\vec{x}(0) = \vec{0}$  ergibt sich für das zweite Gleichungssystem:

$$
\vec{x}(0) = \begin{pmatrix} 0 \\ 0 \end{pmatrix} = \alpha \exp(0) \begin{pmatrix} 0 \\ 1 \end{pmatrix} + \beta \exp(0) \left( 0 \times \begin{pmatrix} 0 \\ 1 \end{pmatrix} + \begin{pmatrix} 1 \\ 0 \end{pmatrix} \right).
$$

und damit wird wieder:  $\alpha = \beta = 0$ .

D.h.: auch in diesem Falle wird:

$$
\vec{x}(3) = 0 \times \exp(3) \begin{pmatrix} 0 \\ 1 \end{pmatrix} + o \times \exp(3) \begin{pmatrix} 3 \times \begin{pmatrix} 0 \\ 1 \end{pmatrix} + \begin{pmatrix} 1 \\ 0 \end{pmatrix} \end{pmatrix} = \begin{pmatrix} 0 \\ 0 \end{pmatrix}.
$$

# **10 Lösung von Aufgabe 3**

Lösungsansatz:  $\vec{x}(t) = \exp(At)\vec{x}(0) + \int_0^t \exp(A(t-\tau)B\vec{u}(\tau)d\tau$ . Für  $t = 1, \, \vec{x}(0) =$  $\sqrt{ }$  $\overline{1}$ 1  $\boldsymbol{0}$  $\boldsymbol{0}$  $\setminus$  $, \vec{x}(1) =$  $\sqrt{ }$  $\overline{1}$ 1 2 3  $\setminus$  $\int$  und  $\vec{u}(t) \equiv 0$  ergibt der Lösungsansatz:  $\sqrt{ }$  $\mathcal{L}$ 1 2 3  $\setminus$  $=$  exp(1*A*)  $\sqrt{ }$  $\overline{1}$ 1 0 0  $\setminus$  $(1)$ 

Analog folgt aus den weiteren Angaben über Messungen für  $t = 1$  und  $\vec{u} \equiv 0$ :

$$
\begin{pmatrix} 0 \\ 1 \\ 2 \end{pmatrix} = \exp(1A) \begin{pmatrix} 0 \\ 1 \\ 0 \end{pmatrix}
$$
 (2)

und

$$
\begin{pmatrix} 0 \\ 0 \\ 5 \end{pmatrix} = \exp(1A) \begin{pmatrix} 0 \\ 0 \\ 1 \end{pmatrix}
$$
 (3)

und damit:

$$
\left(\begin{array}{ccc} 1 & 0 & 0 \\ 2 & 2 & 0 \\ 3 & 1 & 5 \end{array}\right) = \exp(1A) \left(\begin{array}{ccc} 1 & 0 & 0 \\ 0 & 1 & 0 \\ 0 & 0 & 1 \end{array}\right) = \exp(1A). \tag{4}
$$

Für  $t = 1$  und  $\vec{u} \equiv 1$  ergibt der Lösungsansatz:

$$
\begin{pmatrix} 1 \\ 1 \\ 1 \end{pmatrix} = \exp(1A) \begin{pmatrix} 1 \\ 0 \\ 0 \end{pmatrix} + \int_0^1 \exp(a(1-\tau))B1 d\tau = \begin{pmatrix} 1 \\ 2 \\ 3 \end{pmatrix} + \int_0^1 \exp(a(1-\tau))B1 d\tau
$$

und damit folgt:

$$
\int_0^1 \exp(a(1-\tau))B1d\tau = \begin{pmatrix} 1\\1\\1 \end{pmatrix} - \begin{pmatrix} 1\\2\\3 \end{pmatrix} = \begin{pmatrix} 0\\-1\\-2 \end{pmatrix}
$$
 (5)

#### **Berechnung zu Teil (a):**

Auf Grund des Lösungsansatzes gilt:

$$
\vec{x}(2) = \exp(A2) \begin{pmatrix} 1 \\ 1 \\ 1 \end{pmatrix} + \int_0^2 \exp(A(2-\tau))B2d\tau =
$$
  
=  $\exp(1A) \exp(1A) \begin{pmatrix} 1 \\ 1 \\ 1 \end{pmatrix} + 2 \int_0^1 \exp(A(2-\tau))Bd\tau + 2 \int_1^2 \exp(A(2-\tau))Bd\tau =$   
=  $\exp(1A) \exp(1A) \begin{pmatrix} 1 \\ 1 \\ 1 \end{pmatrix} + 2 \exp(1A) \int_0^1 \exp(A(1-\tau))Bd\tau + 2 \int_0^1 \exp(A(1-\bar{\tau}))Bd\bar{\tau}$ 

wobei im letzten Integral  $\bar{\tau} = \tau - 1$  und  $d\bar{\tau} = d\tau$  eingesetzt wurde.

Einsetzen der Ergebnisse aus den Gleichungen für exp(1*A*) und  $\int_0^1 \exp(A(1-\tau))Bd\tau$  ergibt:

$$
\vec{x}(2) = \begin{pmatrix} 1 & 0 & 0 \\ 2 & 2 & 0 \\ 3 & 1 & 5 \end{pmatrix}^2 \begin{pmatrix} 1 \\ 1 \\ 1 \end{pmatrix} + 2 \begin{pmatrix} 1 & 0 & 0 \\ 2 & 2 & 0 \\ 3 & 1 & 5 \end{pmatrix} \begin{pmatrix} 0 \\ -1 \\ -2 \end{pmatrix} + \begin{pmatrix} 0 \\ -1 \\ -2 \end{pmatrix}
$$

#### **Lösungsansatz zu Teil (b):**

Definiere mit den zu bestimmenden Variablen *α, β, δ, γ*:

$$
u(t) = \begin{cases} \n\alpha & \text{für } t \in [0, 1] \\ \n\beta & \text{für } t \in (1, 2] \\ \n\delta & \text{für } t \in (2, 3] \\ \n\gamma & \text{für } t \in (3, 4] \n\end{cases}
$$

Berechne dann  $\vec{x}(4)$  analog zum Teil (a) mit dem Anfangswert  $\vec{x}(0) = \vec{0}$  und der definierten Eingangsfunktion *u*(*t*). Es ergibt sich:

$$
\vec{x}(4) = \exp(A)^4 \begin{pmatrix} 0 \\ 0 \end{pmatrix} + \alpha \exp(A)^3 \int_0^1 \exp(A(1-\tau)Bd\tau +
$$
  
+  $\beta \exp(A)^3 \int_0^1 \exp(A(1-\tau)Bd\tau + \delta \exp(A)^2 \int_0^1 \exp(A(1-\tau)Bd\tau + \gamma \exp(A) \int_0^1 \exp(A(1-\tau)Bd\tau + \delta \exp(A))d\tau$ 

Diese letzte Gleichung ist ein lineares Gleichungssystem für *α, β, δ, γ*. Ist dieses Gleichungssystem lösbar, so können mit ihm diese Variablen gefunden werden. Ist das Gleichungssystem dagegen nicht lösbar, so ist die Steuerungsaufgabe (Teil (b)) nicht lösbar.

### **11 Lösung zu Aufgabe 4**

Nein! Die Lösung zu einem homogenen linearen zeitinvarianten kausalen System kann von der Form sein:

 $\vec{x}(t) = \exp(-0.00001 \times t)\vec{v}_1 + \exp(-100000 \times t)\vec{v}_2$ 

mit  $\parallel \vec{v}_1 \parallel$  beliebig groß und  $\parallel \vec{v}_1 - \vec{v}_2 \parallel$  beliebig klein.

Dieses System würde dann zunächst vom Anfangswert  $\vec{v}_1 - \vec{v}_2$  sehr stark ansteigen, bis fast zum Wert  $\vec{v}_1$  und erst nach einiger Zeit langsam beginnen zum Grenzwert 0 abzufallen.

Wir würden daher zunächst vermuten, ein instabiles System zu beobachten.

# **12 Lösungen der Klausuraufgaben**

### **12.1 Aufgabe 1 (a)**

Bestimmung der Eigenwerte:

$$
\det(A - \lambda I) = \det\left(\begin{pmatrix} 1 & 2 \\ -3 & -4 \end{pmatrix} - \lambda \begin{pmatrix} 1 & 0 \\ 0 & 1 \end{pmatrix}\right) = \det\left(\begin{pmatrix} 1 - \lambda & 2 \\ -3 & -4 - \lambda \end{pmatrix}\right)
$$

$$
= \lambda^2 + 3\lambda + 2
$$

Damit erhalten wir die unterschiedlichen Eigenwerte:  $\lambda_{1,2} = -1, 5 \pm \sqrt{1,5^2 - 2}$ . Da diese Eigenwerte verschieden sind, ist das System zustandsdiagonalisierbar.

#### **12.2 Aufgabe 1 (b)**

Die Steuerbarkeits-Matrix ist:

$$
C = (B, AB) = \left( \begin{pmatrix} 1 & 1 \\ 1 & 1 \end{pmatrix}, \begin{pmatrix} 1 & 2 \\ -3 & -4 \end{pmatrix} \begin{pmatrix} 1 & 1 \\ 1 & 1 \end{pmatrix} \right) = \begin{pmatrix} 1 & 1 & 3 & 3 \\ 1 & 1 & -7 & -7 \end{pmatrix}
$$

Da die erste und die dritte Spalte dieser Matrix linear unabhängig sind, hat C den Rang 2 und damit ist das System steuerbar.

#### **12.3 Aufgabe 1(c)**

Die Beobachtbarkeits-Matrix des Systems ist:

$$
\mathcal{O} = \left(\begin{array}{c} C \\ CA \end{array}\right) = \left(\begin{array}{c} (1 & 2) \\ (1 & 2)A \end{array}\right) = \left(\begin{array}{c} (1 & 2) \\ (1 & 2) \begin{pmatrix} 1 & 2 \\ -3 & -4 \end{pmatrix} \end{array}\right) = \left(\begin{array}{cc} 1 & 2 \\ -5 & -6 \end{array}\right)
$$

Da die Matrix O vollen Rang hat, ist das System beobachtbar.

### **12.4 Aufgabe 1 (d)**

Es gilt:

$$
AA^T = \begin{pmatrix} 1 & 2 \\ -3 & -4 \end{pmatrix} \begin{pmatrix} 1 & -3 \\ 2 & -4 \end{pmatrix} = \begin{pmatrix} 5 & -11 \\ -11 & 25 \end{pmatrix}
$$

und

$$
A^T A = \begin{pmatrix} 1 & -3 \\ 2 & -4 \end{pmatrix} \begin{pmatrix} 1 & 2 \\ -3 & -4 \end{pmatrix} = \begin{pmatrix} 10 & 14 \\ 14 & 20 \end{pmatrix}
$$

Da die beiden Ergebnisse verschieden sind, ist das System nicht normal.

### **12.5 Aufgabe 1 (e)**

$$
\begin{pmatrix}\n\dot{x}_1 \\
\dot{x}_2\n\end{pmatrix} = \begin{pmatrix}\n1 & -3 \\
2 & -4\n\end{pmatrix} \begin{pmatrix}\nx_1 \\
x_2\n\end{pmatrix} + \begin{pmatrix}\n1 \\
2\n\end{pmatrix} u
$$
\n
$$
\begin{pmatrix}\ny_1 \\
y_2\n\end{pmatrix} = \begin{pmatrix}\n1 & 1 \\
1 & 1\n\end{pmatrix} \begin{pmatrix}\nx_1 \\
x_2\n\end{pmatrix}
$$

#### **12.6 Aufgabe 1(f)**

Da die Eigenwerte der Matrix *A* negative Realteile haben (vgl. 1(a)) kann die Beobachtbarkeits-Gramsche Matrix *Q* zur Bestimmung der Beobachtbarkeit des Systems verwendet werden.

Die Matrix *Q* wird berechnet aus der Gleichung:  $A^T Q + QA = -C^T C$ . Für das betrachtete System bedeutet diese Gleichung:

$$
\begin{pmatrix} 1 & -3 \ 2 & -4 \end{pmatrix} \begin{pmatrix} q_1 & q_2 \ q_2 & q_3 \end{pmatrix} + \begin{pmatrix} q_1 & q_2 \ q_2 & q_3 \end{pmatrix} \begin{pmatrix} 1 & 2 \ -3 & -4 \end{pmatrix} = -\begin{pmatrix} 1 \ 2 \end{pmatrix} (12) = \begin{pmatrix} -1 & -2 \ -2 & -4 \end{pmatrix}
$$

Koeffizientenvergleich ergibt für die Elemente in den Positionen  $i, j = 1, 1$ ,  $i, j = 1, 2$  bzw.  $i, j = 2, 1$  und  $i, j = 2, 2$  die folgenden Gleichungen:

$$
2q_1 - 6q_2 = -1 \tag{6}
$$

$$
2q_1 - 3q_2 - 3q_3 = -2 \tag{7}
$$

$$
4q_2 - 8q_3 = -4 \tag{8}
$$

Gleichung (2) - Gleichung (1) ergibt  $3q_2 - 3q_3 = -1$  d.h.:  $q_2 = q_3 - \frac{1}{3}$ <br>Eingesetzt in Gleichung (3) ergibt dies:  $-4q_3 - \frac{4}{3} = -4$  d.h.:  $q_3 = 1 - \frac{1}{3} = \frac{2}{3}$ <br>Gleichung (3) ergibt damit:  $q_2 = 2q_3 - 1 = \frac{1}{3}$ <br>un

#### **12.7 Aufgabe 1(g)**

Es gilt:

$$
(v_1, v_2) \left( \begin{array}{cc} \frac{1}{2} & \frac{1}{3} \\ \frac{1}{3} & \frac{3}{3} \end{array} \right) \left( \begin{array}{c} v_1 \\ v_2 \end{array} \right) = \frac{1}{2}v_1^2 + \frac{2}{3}v_1v_2 + \frac{2}{3}v_2^2 = \frac{2}{3}(\frac{v_1}{2} + v_2)^2 + \frac{5}{6}v_1^2
$$

Der letzte Ausdruck ist immer größer oder gleich 0. Damit der Ausdruck gleich 0 ist, muss gelten:  $v_1 = 0$  und  $v_2 = 0$ .

**Bemerkung:** Für *C* = (1*,* 1) wäre das System nicht beobachtbar. Man erhält in diesem Falle analog zur obigen Rechnung (Lösung 1(f)):  $Q = \frac{1}{4}$  $\left(\begin{array}{cc} 1 & 1 \\ 1 & 1 \end{array}\right)$  und

$$
(v_1, v_2) \left( \begin{array}{cc} \frac{1}{4} & \frac{1}{4} \\ \frac{1}{4} & \frac{1}{4} \end{array} \right) \left( \begin{array}{c} v_1 \\ v_2 \end{array} \right) = \frac{1}{4} (v_1^2 + 2v_1v_2 + v_2^2) = \frac{1}{4} (v_1 + v_2)^2
$$

Auch hier ist der letzte Ausdruck immer größer oder gleich 0 aber er ist auch Null für  $v_1 = -v_2 \neq 0$  d.h hier ist *Q* nicht positiv definit sondern nur semi definit.

### **12.8 Aufgabe 2(a)**

Ist das System stabil und ist die Beobachtbarkeits-Gramsche Matrix *Q* positiv definit, so ist das System beobachbar. Die Größe der Eigenwerte der Matrix *Q* entspricht der Größenordnung, mit der die entsprechenden Eigenmoden des Systems nach außen sichtbar werden.

#### **12.9 Aufgabe 2(b)**

Ist das System normal, so stehen die Lösungen, die zu den entsprechenden Eigenwerten gehören senkrecht aufeinander. Es ist dann keine Kompensation zwischen den zu unterschiedlichen Eigenwerten gehörenden Lösungsanteilen möglich. Dies hat zur Folge, dass es nicht möglich ist, dass eine Lösung die zunächst über einen langen Zeitraum beständig fällt, später wieder anwächst. Aus der Beobachtung des Anfangsverhaltens kann somit auf das Systemverhalten geschlossen werden.

### **12.10 Aufgabe 2(c)**

- Test der Beobachtbarkeit. Ist das System nicht beobachtbar, so ist kein Beobachter konstruierbar.
- Aufstellen des adjungierten Systems.
- Da das entstehende System ein SISO-System ist, ist keine Überführung in ein SISO-System notwendig.
- Berechnung der Koeffizienten des charakteristischen Polynoms zum (adjungierten) System.
- Überführung des Systems in die Regelungsnormalform und Berechnung der zugehörigen Ähnlichkeits-Transformationsmatrix T.
- Berechnung der Koeffizienten  $\bar{a}_i$  des charakteristischen Polynoms zu den gewünschten Beobachterpolen.
- Berechnung der Komponenten des Vektors $\vec{\bar{F}}$ mit  $\bar{F}_i = a_{i-1} \bar{a}_{i-1}.$
- Berechne  $\vec{F} = \vec{\bar{F}} T^{-1}$ .
	- $H = -\vec{F}^T$  ist der gesuchte Luenberger Beobachterregler.

### **12.11 Aufgabe 2(d)**

Nein! Ein Luenbergerbeobachter benötigt immer einige Zeit um nach einer Burst-Störung den Schätzfehler klein zu machen. Eine direkte Beobachtung könnte dagegen mit einem beliebig kleinen Zeitverzug eine genaue Zustandsschätzung liefern.

### **12.12 Aufgabe 2(e)**

Nein! Wählt man zu einer beliebigen steuerbaren normalen (und damit zustandsdiagonalisierbaren) Zustandstransformationsgleichung eine Ausgangsgleichung mir *C* = 0 so wäre das entstehende System nicht beobachtbar.

### **12.13 Aufgabe 3(a)**

Prüfung zur Ansteuerbarkeit des Ausgangs *y*1:

$$
y_1 = \begin{pmatrix} 1 & 0 & 1 \end{pmatrix} \begin{pmatrix} x_1 \\ x_2 \\ x_3 \end{pmatrix}
$$

Ableiten und Einsetzen der Zustandstransformationsgleichung ergibt:

$$
\dot{y}_1 = (1 \quad 0 \quad 1) \begin{pmatrix} \dot{x}_1 \\ \dot{x}_2 \\ \dot{x}_3 \end{pmatrix} = (1 \quad 0 \quad 1) \begin{pmatrix} 1 & 2 & 3 \\ 1 & 0 & 1 \\ 3 & 2 & 1 \end{pmatrix} \begin{pmatrix} x_1 \\ x_2 \\ x_3 \end{pmatrix} + (1 \quad 0 \quad 1) \begin{pmatrix} 1 & 0 \\ 0 & 1 \\ -1 & 0 \end{pmatrix} \begin{pmatrix} u_1 \\ u_2 \end{pmatrix} = (4 \quad 4 \quad 4) \begin{pmatrix} x_1 \\ x_2 \\ x_3 \end{pmatrix} + (0 \quad 0) \begin{pmatrix} u_1 \\ u_2 \end{pmatrix}
$$

Erneutes Ableiten ergibt:

$$
\ddot{y}_1 = (4 \quad 4 \quad 4) \begin{pmatrix} \dot{x}_1 \\ \dot{x}_2 \\ \dot{x}_3 \end{pmatrix} = (4 \quad 4 \quad 4) \begin{pmatrix} 1 & 2 & 3 \\ 1 & 0 & 1 \\ 3 & 2 & 1 \end{pmatrix} \begin{pmatrix} x_1 \\ x_2 \\ x_3 \end{pmatrix} + (4 \quad 4 \quad 4) \begin{pmatrix} 1 & 0 \\ 0 & 1 \\ -1 & 0 \end{pmatrix} \begin{pmatrix} u_1 \\ u_2 \end{pmatrix} =
$$
  
=  $(16 \quad 8 \quad 16) \begin{pmatrix} x_1 \\ x_2 \\ x_3 \end{pmatrix} + (0 \quad 4) \begin{pmatrix} u_1 \\ u_2 \end{pmatrix} =$ 

Wir erhalten somit:  $\bar{a}_1 = (16 \ 8 \ 16)$  und  $\bar{e}_1 = (0 \ 4)$ . Prüfung zur Ansteuerbarkeit des Ausgangs *y*2:

$$
y_2 = \begin{pmatrix} 1 & 0 & 0 \end{pmatrix} \begin{pmatrix} x_1 \\ x_2 \\ x_3 \end{pmatrix}
$$

Ableiten und Einsetzen der Zustandstransformationsgleichung ergibt:

$$
\dot{y}_1 = (1 \quad 0 \quad 0) \begin{pmatrix} \dot{x}_1 \\ \dot{x}_2 \\ \dot{x}_3 \end{pmatrix} = (1 \quad 0 \quad 0) \begin{pmatrix} 1 & 2 & 3 \\ 1 & 0 & 1 \\ 3 & 2 & 1 \end{pmatrix} \begin{pmatrix} x_1 \\ x_2 \\ x_3 \end{pmatrix} + (1 \quad 0 \quad 0) \begin{pmatrix} 1 & 0 \\ 0 & 1 \\ -1 & 0 \end{pmatrix} \begin{pmatrix} u_1 \\ u_2 \end{pmatrix} = (1 \quad 2 \quad 3) \begin{pmatrix} x_1 \\ x_2 \\ x_3 \end{pmatrix} + (1 \quad 0) \begin{pmatrix} u_1 \\ u_2 \end{pmatrix}
$$

Wir erhalten somit:  $\bar{a}_2 = (1 \ 2 \ 3)$  und  $\bar{e}_2 = (1 \ 0)$ . Da die Matrix  $E = \begin{pmatrix} \bar{e}_1 \\ \frac{1}{2} \end{pmatrix}$  $\bar{e}_2$  $\begin{pmatrix} 0 & 4 \\ 1 & 0 \end{pmatrix}$  invertierbar ist, ist das System Ein-/Ausgangs-entkoppelbar.

# **12.14 Aufgabe 3(b)**

Es gilt:

$$
\ddot{y}_1 = (16 \quad 8 \quad 16) \left( \begin{array}{c} x_1 \\ x_2 \\ x_3 \end{array} \right) + (0 \quad 4) \left( \begin{array}{c} u_1 \\ u_2 \end{array} \right)
$$

und

$$
\dot{y}_2 = \begin{pmatrix} 1 & 2 & 3 \end{pmatrix} \begin{pmatrix} x_1 \\ x_2 \\ x_3 \end{pmatrix} + \begin{pmatrix} 1 & 0 \end{pmatrix} \begin{pmatrix} u_1 \\ u_2 \end{pmatrix}
$$

Mit  $G = E^{-1} = \begin{pmatrix} 0 & 1 \\ \frac{1}{4} & 0 \end{pmatrix}$  $\begin{pmatrix} 16 & 8 & 16 \\ 1 & 2 & 3 \end{pmatrix}$  und dem Rückkoppelungsgesetz :

$$
\begin{pmatrix} u_1 \\ u_2 \end{pmatrix} = -G\overrightarrow{A}\overrightarrow{x} + G\overrightarrow{v} = \begin{pmatrix} 0 & 1 \\ \frac{1}{4} & 0 \end{pmatrix} \begin{pmatrix} 16 & 8 & 16 \\ 1 & 2 & 3 \end{pmatrix} \begin{pmatrix} x_1 \\ x_2 \\ x_3 \end{pmatrix} + \begin{pmatrix} 0 & 1 \\ \frac{1}{4} & 0 \end{pmatrix} \begin{pmatrix} v_1 \\ v_1 \end{pmatrix}
$$

folgt:  $\ddot{y}_1 = v_1$  und  $\dot{y}_2 = v_2$ .